## **Колоколов А.**

Заставьте данные говорить : Как сделать бизнес-дашборд в Excel. Руководство по визуализации данных. - М. : Альпина ПРО, 2023. - 244 с.

## СОДЕРЖАНИЕ

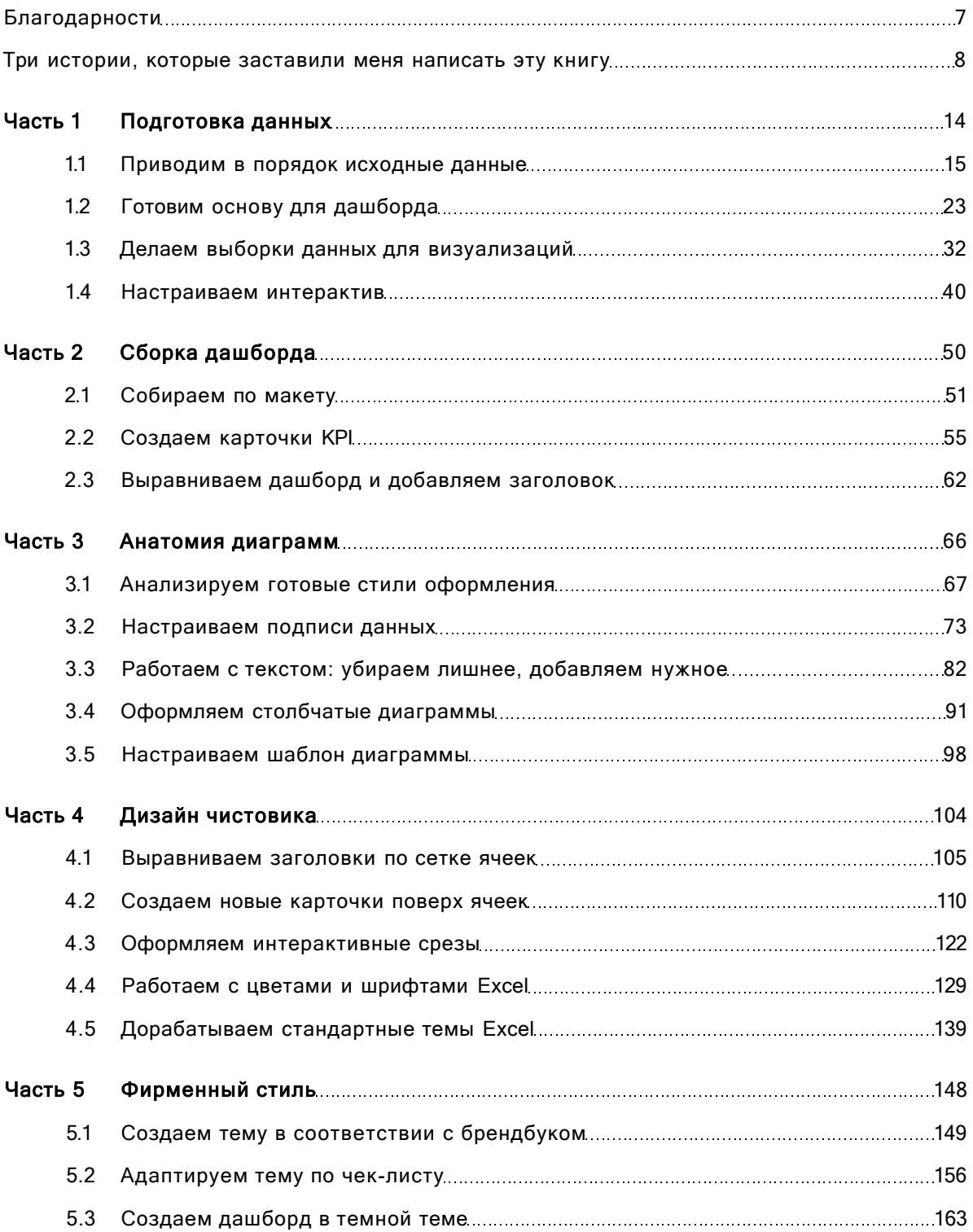

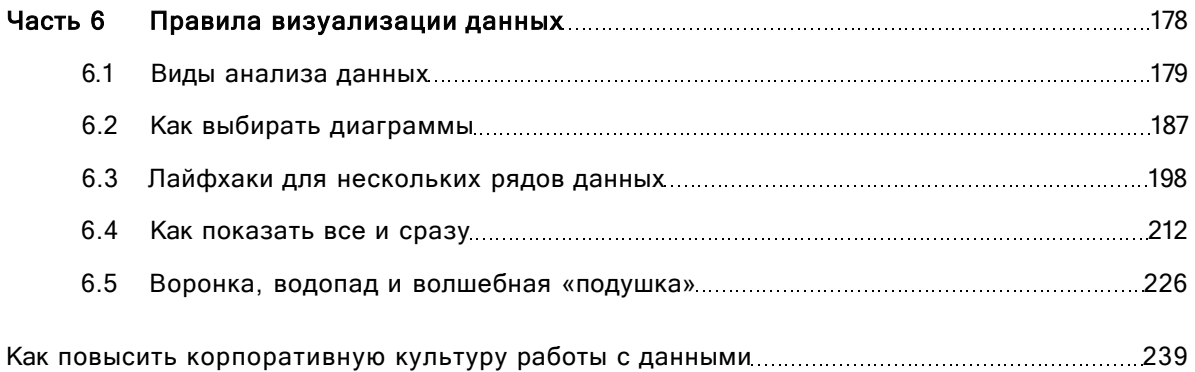